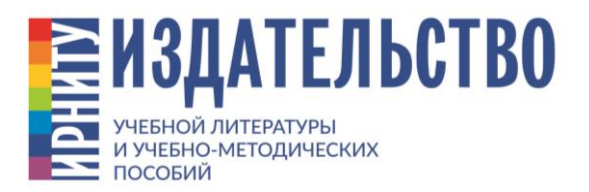

# **Регламент оформления оригинал-макетов учебных и научных изданий**

*Разработано на основании «СМК – 2017. Положение об издательской деятельности ИРНИТУ»*

## **1. Общие требования к форматированию**

**1.1.** Файл должен быть создан в текстовом редакторе Microsoft Word 10-й версии. Это оптимальная (наименее конфликтная) версия, в которой работает издательство. Более ранние версии Word дают сбои при верстке («слепляется» текст, теряются формулы и др.). Файлы из более поздних версий не прочитываются в 10-й версии. Сохраненный документ должен иметь разрешение в формате \*docx. Количество файлов – не более четырех (не считая титула и обложки).

**1.2.** Если при форматировании издания использовался ГОСТ 2.105-95 «Единая система конструкторской документации (ЕСКД)», не принятый в Издательстве, необходимо сделать на это ссылку в аннотации к изданию.

**1.3.** При форматировании необходимо соблюдать принцип единообразия: все символы, цифровые обозначения, таблицы, рисунки, кавычки следует оформлять однотипно.

## **2. Основные параметры файла**

**2.1.** Прежде чем начать набирать текст, установите основные параметры: размер страницы – А4; ориентация книжная; поля по периметру – 2,5 см; автопереносы; абзацный отступ – 1,25; межстрочный интервал – одинарный; межзнаковый интервал – обычный; запрет висячих строк. Если в работе предполагаются колонтитулы, верхнее поле нужно установить не менее 3 см.

Основной текстовый шрифт – Times New Roman 14 или Tahoma 13 (при печати формата А4 – Tahoma 11,5–12);

В отдельных случаях допускается корректировка межстрочного или межзнакового интервала, но не более чем на 0,2 пт.

**2.2. Нумерация страниц.** Выставляется внизу по центру без абзацного отступа (на страницах с альбомной ориентацией вручную). На листах титула номер не ставится, но в общий объем они входят. Нумерация начинается с третьей страницы, то есть с оглавления (выбрать команду «Начать с 3» во вставке номера страницы). На горизонтальных страницах номер ставится с левого края по центру.

**2.3. Титульные листы.** Титул состоит из трех страниц – первого листа, оборота и реквизитов, которые оформляются в соответствии с приведенными ниже образцами. Аннотация должна быть информативной, но краткой. Объем – не более 500 знаков. Во всех видах литературы, кроме методических указаний, на обороте титула указываются коды УДК (универсальная десятичная классификация) и ББК (библиотечнобиблиографическая классификация). Уточнить коды можно в научной библиотеке ИРНИТУ или на профильных интернет-ресурсах (https://www.teacode.com/online/udc/; https://classinform.ru/bbk.html).

В титуле и обложке учебных изданий по иностранному языку указывается русскоязычная расшифровка названия (не обязательно прямой перевод!).

**2.4. Обложка**. Дизайн обложки разрабатывают дизайнеры Издательства. Автор может предложить эскиз или тему для коллажа.

Если автор создает обложку самостоятельно, то коллаж сдается в печать в графическом редакторе – либо в CorelDRAW не выше 15-й версии, либо в Adobe Photoshop. Макеты, созданные в текстовых редакторах, в верстку не принимаются, так как имеют неполиграфическое качество.

Обязательная информация (название издания, фамилия и инициалы автора, город, год) должна строго соответствовать данным титула. Классификация издания на обложке не указывается.

**2.5. Оглавление** (в сборниках статей и изданиях, оформленных по требованиям ЕСКД – Содержание). Как правило, размещается на странице 3.

Если оглавление не автоматическое, отточие после названия перед номером страницы делается вручную.

**2.6. Введение**. **Заключение. Предисловие.** Эти элементы издания должны начинаться с новой страницы. Не допускается размещать в них иллюстрации или таблицы. Оптимальный объем – 1–2 страницы.

Предисловие используется только в случаях, когда издание публикуется не впервые. Оно содержит разъяснения и замечания автора или других лиц, имеющих отношение к произведению.

**2.7. Заголовки.** Оформляются в зависимости от значимости. Заголовки I уровня (то есть самые главные: разделы, главы) – шрифт 16 [при печати формата А4 – 14] полужирный; параграфы – 14 [при печати формата А4 – 13] полужирный, подпараграфы – полужирный курсив. Форматирование – по центру без абзацного отступа. Заголовки III уровня размещаются по левому краю страницы с абзацным отступом. Все перечисленные виды заголовков выносятся в оглавление.

Более мелкие разделы не нумеруются и в оглавление, как правило, не выносятся. Точка после заголовков не ставится. Переносы и «висячие» предлоги не допускаются.

Нельзя отрывать заголовки от текста, оставляя их на предыдущей странице.

**2.8. Списки.** Могут быть нумерованными и маркированными. Объемные пункты в форме законченных предложений нумеруются в формате «1.». При этом в конце пункта ставится точка. Простые перечисления удобнее маркировать, отделяя пункты знаком «;». Использовать в работе много разностильных маркеров не рекомендуется.

**2.9. Нумерация таблиц, иллюстраций, формул**. Автор может выбрать любой вид нумерации: или сквозной (например: рис. 1), или поглавный (например: рис. 1.1). Однако по всей работе она должна быть единообразной.

**2.10. Таблицы.** Текстовое наполнение таблиц должно быть набрано в Microsoft Word, сканы текстовых фрагментов не допускаются. Границы таблиц не должны выходить за границы полей печати.

Слово «таблица» и ее порядковый номер ставят перед названием от правого края страницы (полужирный курсив, шрифт 14 [при печати формата А4 – 12], арабскими цифрами). Название – по центру (полужирный, шрифт 14 [при печати формата А4 – 12]). Переносы в названиях и прографке не допускаются. Точка в названии не ставится. Размер шрифта внутри таблиц может быть мельче основного текстового, но не менее 11 (при печати формата А4 – не менее 9).

Ссылка на таблицу в тексте обязательна. Например: Табл. 1.1 демонстрирует численность населения в различных регионах. При повторном упоминании таблицы в тексте ссылка делается так: (см. табл. 1.1).

Прографка размещается в верхней части таблицы. Боковое ее расположение нежелательно. При переносе таблицы на следующую страницу названия столбцов не повторяются. В этом случае столбцы пронумеровывают и повторяют нумерацию на следующей странице, вместо названия пишут «Окончание табл. 1». Если таблица продолжается на трех и более страницах, то на второй и последующих пишут «Продолжение табл. 1», а на последней – «Окончание табл. 1».

Например:

#### **Таблица 1**

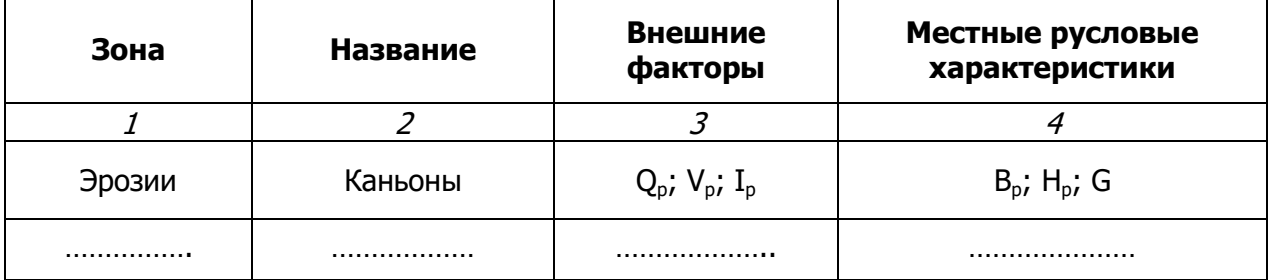

#### **Внешние условия руслоформирования**

**……………………………………..**

#### **Продолжение табл. 1**

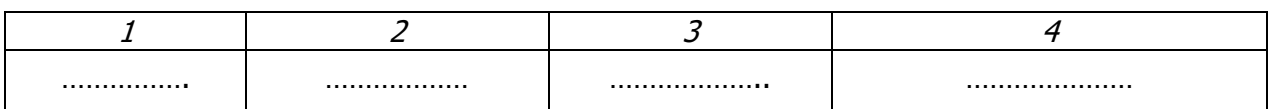

#### **……………………………………..**

#### **Окончание табл. 1**

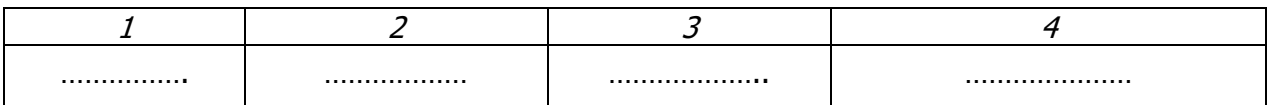

Если в тексте только одна таблица, номер ей не присваивается.

Примечание размещается после таблицы под звездочкой более мелким шрифтом.

**2.11. Иллюстративный материал.** К таковому относятся любые графические объекты: рисунки, фотографии, схемы, графики, чертежи, диаграммы, карты, планы и др. Изображения должны быть высокого качества, иметь четко прорисованные элементы и правильно обрезанные края. При подборе рисунков важно придерживаться единой стилистики.

Если иллюстративный материал заимствуется из других источников, то соответствующая ссылка должна быть указана в подрисуночной подписи.

Для того чтобы рисунок не смещался во время внесения правок в текст, удобно вставить его в таблицу (без отображения границ).

После подписи необходим пробел, отделяющий ее от последующего текста.

Все иллюстрации должны быть пронумерованы и подписаны. Если рисунок в работе один – он не нумеруется, и ссылка на него делается словом «рисунок» без сокращений. Форматирование подрисуночной подписи принято следующее: расположение – по центру без абзацного отступа; название – прямой полужирный шрифт 12 (при печати формата А4 – шрифт 11); экспликация – прямой 12 (при печати формата А4 – шрифт 11). Пункты экспликации разделяются знаком «;». Точка в конце не ставится.

Например:

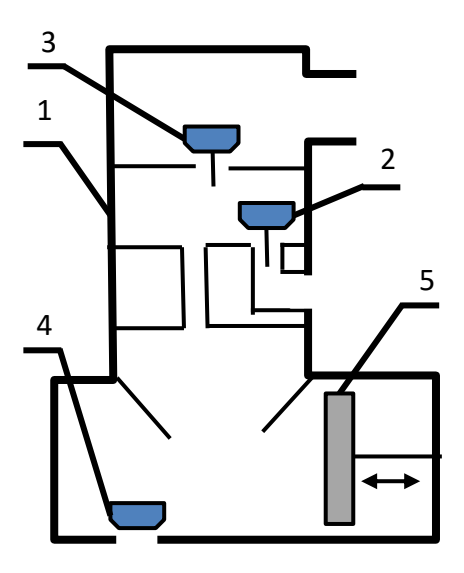

**Рис. 1. Схема установки:** 1 – камера сжатия; 2 – воздушный обратный клапан; 3 – нагнетательный клапан; 4 – всасывающий клапан; 5 – поршень насоса

Если часть рисунка переносится на следующую страницу, то подрисуночная подпись оформляется так:

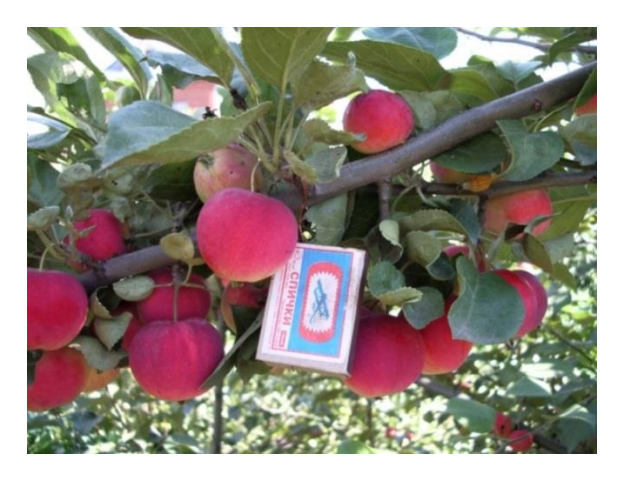

**Рис. 1.5. Сорта яблонь-полукультурок:** а – Горноалтайское; б – Краса Бурятии (см. также на с. 11)

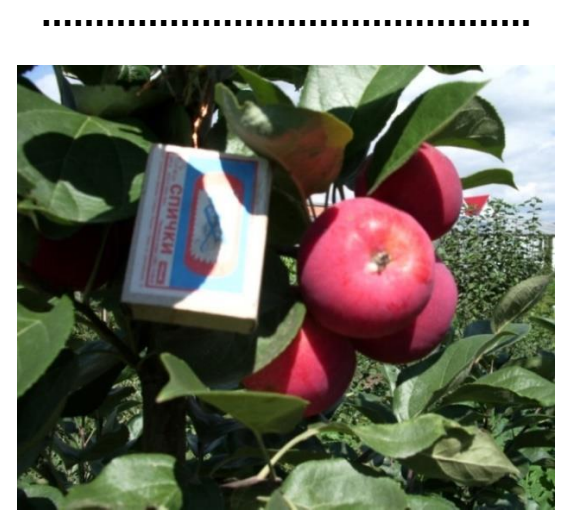

**Рис. 1.5. Окончание** (начало на с. 10)

Если части рисунка размещаются на более чем двух страницах, то подрисуночная подпись (кроме начальной и завершающей) должна выглядеть так:

#### **Рис. 1.5. Продолжение** (начало на с. 10)

Рисунки небольшого размера можно размещать с обтеканием текстом.

Ссылки на рисунки в тексте обязательны. Они размещаются в непосредственной близости к объекту (перед ним или сразу после). Пример: Схема прибора приведена на рис. 1, б. При повторном упоминании рисунка в тексте ссылка выглядит так: (см. рис. 1, б).

Не допускается завершать раздел, главу, параграф или всю работу рисунком, таблицей или формулой. Необходимо добавить заключительный текст.

**2.12. Формулы.** Набираются в программе MathType или в редакторе формул, встроенном в Microsoft Word 10-й версии. Редакторы предыдущих версий часто дают сбой при верстке, вследствие чего формула может исказиться или утратиться вовсе. Поэтому копировать формулы из старых файлов бессмысленно.

Формулы размещаются по центру страницы без абзацного отступа.

Решение о необходимости пронумеровать формулы должно относиться ко всему массиву формул в издании. Вариант оформления экспликации автор может выбирать по своему усмотрению (столбиком или в подбор), но по всей работе оно должно быть единообразным.

Единицы физических величин должны соответствовать Международной системе единиц (СИ). В качестве знака умножения используется символ «точка (·)». Звездочка (\*) является знаком сноски.

**2.13. Подчеркивания.** В качестве выделения текстового фрагмента не рекомендуются, так как затрудняют прочтение текста. Лучше использовать курсив или жирный шрифт.

**2.14. Ссылки и подстрочные сноски.** Внутритекстовые ссылки используются для указания на источник из библиографического списка (номер в квадратных скобках или ).

Подстрочные сноски задаются только автоматически (в разделе меню «Ссылки»).

**2.15. Сокращения.** В научных и учебных изданиях используются только принятые виды сокращений, в соответствии с ГОСТ Р 7.0.12-2011 «Библиографическая запись. Сокращение слов и словосочетаний на русском языке. Общие требования и правила». С текстом ГОСТ можно ознакомиться в разделе сайта «О нашем издательстве. Нормативная документация».

**2.16. Оформление списка рекомендуемой литературы и библиографического списка.** Производится согласно ГОСТ Р 7.0.100-2018 «Библиографическая запись. Библиографическое описание. Общие требования и правила составления». Новый стандарт диктует более полное описание источников. Поэтому для уменьшения объема при оформлении библиографических списков и списков рекомендуемой литературы рекомендуется использовать минимально допустимый размер шрифта (при печати формата А5 – 10; при печати формата А4 – 8).

Библиографические источники различного типа оформляются по-разному в зависимости от их вида<sup>1</sup>. Ниже приведены примеры.

#### **Нормативные документы**

 $\overline{a}$ 

Российская Федерация. Законы. Уголовный кодекс Российской Федерации. – М. : Эксмо, 2017. – 350 с. – (Актуальное законодательство). – ISBN 978-5-04004029-2.

<sup>&</sup>lt;sup>1</sup> Варианты оформления выбраны редакционным отделом Издательства ИРНИТУ как оптимальные и максимально облегченные.

Правила обеспечения безопасности при выводе из эксплуатации ядерных установок ядерного топливного цикла : официальное издание : утверждены Федеральной службой по экологическому, технологическому и атомному надзору от 14.06.2017 : введены в действие 23.07.2017. – М. : НТЦ ЯРБ, 2017. – 32 с. – (Федеральные нормы и правила в области использования атомной энергии). – ISBN 978-5-9909994-0-4.

ГОСТ Р 7.0.100-2018. Библиографическая запись. Библиографическое описание. Общие требования и правила составления : издание официальное / разработан ИТАР-ТАСС. – М. : Стандартинформ, 2018. – 124 с.

#### **Издания, имеющие одного автора**

Крылова Г.Д. Основы стандартизации, сертификации, метрологии : учебник / Г.Д. Крылова. – 3-е изд., перераб. и доп. – М. : ЮНИТИ-ДАНА, 2007. – 671 с.

#### **Издания, имеющие двух или трех авторов**

Зубарев А.А. Экономическая оценка риска аварийных ситуаций в деятельности нефтетранспортных предприятий: методические аспекты : монография / А.А. Зубарев, М.Г. Глухова, Д.Н. Мартынов. – Тюмень : ТюмГНГУ, 2014. – 168 с.

#### **Издания, имеющие четырех авторов**

Управленческий учет и контроль строительных материалов и конструкций : монография / В.В. Говдя, Ж.В. Дегальцева, С.В. Чужинов, С.А. Шулепина ; под общ. ред. В.В. Говдя. – Краснодар : КубГАУ, 2017. – 149 с. : ил. – ISBN 978-5-9500276-6-6.

#### **Издания, имеющие от пяти авторов**

Распределенные интеллектуальные информационные системы и среды : монография / А.Н. Швецов, А.А. Суконщиков, Д.В. Кочкин [и др.]. – Курск : Университетская книга, 2017. – 196 с. : ил. – ISBN 978-5-9909988-3-4.

#### **Издания, состоящие из нескольких частей**

Полетаев А.С. Программирование в среде Lab-VIEW. Разработка виртуальных приборов для сбора данных, автоматизации измерений и передачи информации : [в 2 ч.] : лаб. практикум / А.С. Полетаев, А.Г. Ченский. – Иркутск : Изд-во ИРНИТУ, 2019. – 2 ч.

#### **Отдельные тома многотомного издания**

Юнг К.Г. Полное собрание сочинений. В 20 томах. Том 12. Психология и алхимия / К.Г. Юнг. – М. : АСТ, 2008. – 608 с.

#### **Сборники трудов**

Каменский П.П. Труды по истории изобразительного искусства : художественная критика / П.П. Каменский ; составитель, автор вступительной статьи и примечаний Н.С. Беляев ; Библиотека РАН. – СПб. : БАН, 2017. – 2015 с. – ISBN 978-5-336-00204-1.

## **Статьи из сборников и журналов**

Захаренков В.К. Оптимизация работы высокотемпературных печей сопротивления / В.К. Захаренков, Ю.А. Полонский // Проблемы управления электроэнергетическими системами : сборник статей / ответ. ред. В.В. Ртищев. – 2010. – № 3. – С. 34–36.

Калинина Г.П. Развитие научно-методической работы в Книжной палате / Г.П. Калинина, В.П. Смирнова // Российская книжная палата: славное прошлое и надежное будущее : мат-лы научно-метод. конференции к 100-летию РКП / ИТАР-ТАСС ; под общ. ред. К.М. Сухорукова. – М. : РКП, 2017. – С. 61–78.

Полтавская Ю.О. Прогнозирование характеристик маршрута городского общественного пассажирского транспорта на основе данных треков автомобиля-лаборатории / Ю.О. Полтавская // Вестник ИрГТУ / гл. ред. К.В. Суслов. – 2017. – Том 21, № 2. – С. 190–198.

Янина О.Н. Особенности функционирования и развития рынка акций в России и за рубежом / О.Н. Янина, А.А. Федосеева. – Текст : электронный // Социальные науки. –

2018. – № 1. – (Актуальные тенденции экономических исследований). – URL: [http://academimanag.ru\journal\Yanina\\_Fedoseeva\\_2.pdf.](http://academimanag.ru/journal/Yanina_Fedose%20eva_2.pdf)

#### **Диссертации**

Аврамова Е.В. Публичная библиотека в системе непрерывного библиотечноинформационного образования : специальность 05.25.03 «Библиотековедение, библиографоведение и книговедение» : дисс. … канд. пед. наук / Елена Викторовна Аврамова ; Санкт-Петербургский государственный институт культуры. – СПб., 2017. – 361 с.

#### **Депонированные документы**

Лабынцев Н.Т. Профессионально-общественная аккредитация и независимая оценка квалификаций в области подготовки кадров и осуществления бухгалтерской деятельности / Н.Т. Лабынцев, Е.А. Шароватова ; Ростовский государственный экономический университет (РИНХ). – Ростов н/Д, 2017. – 305 с. – Деп. в ВИНИТИ РАН 10.01.2017 № 1-В2017.

#### **Интернет-ресурсы**

eLIBRARY.RU : научная электронная библиотека : сайт. – М., 2000. – URL: [http://elibrary.ru](http://elibrary.ru/) (дата обращения: 15.07.2021). – Режим доступа: для зарегистрир. пользователей. – Текст : электронный.

Медиа. Информация. Коммуникация : международный электронный научно-образовательный журнал / учредитель Московский государственный гуманитарный университет им. М.А. Шолохова ; ред. коллегия: И.В. Жилавская [и др.]. – М., 2014. – Ежемес. – ISSN 2313-7554. – URL: [http://mic.org.ru\index.php](http://mic.org.ru/index.php) (дата обращения: 02.10.2021). – Текст : электронный.

Электронная библиотека ИРНИТУ : сайт. – Иркутск : Изд-во ИРНИТУ, 2014. – URL: [http://elib.istu.edu](http://elib.istu.edu/) (дата обращения: 05.05.2019). – Режим доступа: по подписке. – Текст : электронный.

#### **Электронные ресурсы**

Пашков С.В. Духовно-нравственное воспитание детей и молодежи в системе современного российского образования : монография / С.В. Пашков. – Курск : КГУ, 2017. – 1 CD-ROM. – Загл. с титул. экрана. – Текст : электронный.

**2.17. Приложения.** Размещаются в самом конце издания – после списка рекомендуемой литературы, библиографического списка и глоссария (если он есть). Нумерация и названия приложений выносятся в оглавление.

Если приложений несколько, они нумеруются с присвоением заглавных букв русского алфавита (например: Приложение А), за исключением букв Ё, З, Й, О, Ч, Ь, Ы, Ъ. Если в документе только одно приложение, буква ему не присваивается.

Если в приложении только одна таблица, номер ей не присваивается.

Ссылки на приложения в тексте обязательны (см. прил. А). Ссылки на таблицы или рисунки из приложений даются следующим образом: (табл. А. 1); (рис. Б. 2).

# **Образцы оформления титульных листов**

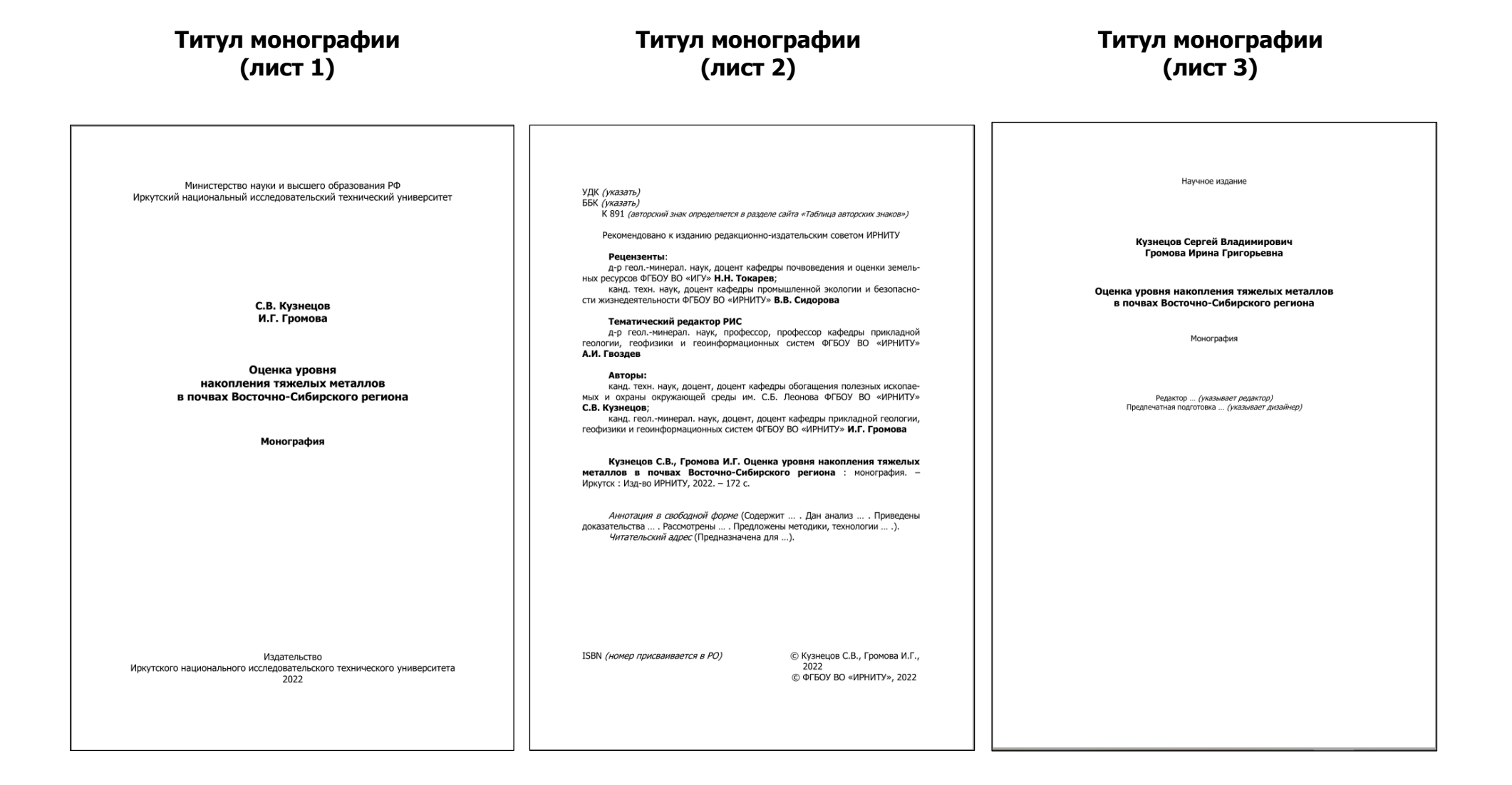

#### **Титул учебного издания Титул учебного издания Титул учебного издания (лист 1) (лист 2) (лист 3)**Учебное издание Министерство науки и высшего образования РФ УДК (указать)<br>ББК (указать)<br>П 30 (авторский знак определяется в разделе сайта «Таблица авторских знаков») Иркутский национальный исследовательский технический университет Рекомендовано к изданию редакционно-издательским советом ИРНИТУ Петроченко Николай Юрьевич Рецензенты: канд. техн. наук, доцент, доцент кафедры теоретической физики ФГБОУ ВО «ИГУ» В.Н. Иванов; Горные машины кафедра «Физика, механика и приборостроение» ФГБОУ ВО «ИрГУПС» - горные машины<br>Гидравлика и гидропривод горных машин кафедра «Физика, механика и приобростроение» Ф.<br>(зав. кафедрой – д-р техн. наук, профессор А.Л. Морозов) Н.Ю. Петроченко Тематический редактор РИС Vuenune noconie д-р техн. наук, профессор, профессор кафедры технологии геологической разведки ФГБОУ ВО «ИРНИТУ» К.В. Зверев Горные машины Автор Гидравлика и гидропривод горных машин но техн. наук, профессор, профессор кафедры горных машин и электро-<br>механических систем ФГБОУ ВО «ИРНИТУ» Н.Ю. Петроченко Редактор ... (указывает редактор)<br>Предпечатная подготовка ... (указывает дизайнер) Петроченко Н.Ю. Горные машины. Гидравлика и гидропривод Учебное пособие горных машин: учеб. пособие. - Иркутск: Изд-во ИРНИТУ, 2022. - 160 с. Соответствует требованиям ФГОС ВО по направлению подготовки ... (указать направление). паправление).<br>Рассмотрены вопросы ... (указать). Особое внимание уделено ... (указать). предложено ... (указать).<br>Предложено ... (указать).<br>Предложено ... (указать). «ИРНИТУ», изучающих дисциплину «Горные машины» в рамках подготовки бакалавров. Издательство ISBN (номер присваивается в PO) © Петроченко Н.Ю., 2022 Иркутского национального исследовательского технического университета © ФГБОУ ВО «ИРНИТУ», 2022 2022